## සියලුම හිමිකම් ඇවිරිණි.

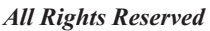

## **Information & Communication Technology I Mid Year Examination 2015 තොරතුරු හා සන්නිවේදන තාක්ෂණය I**

l **Answer all questions.** l **In each of the question 1 to 40, pick one of the alternative (1), (2), (3), (4) which you consider as correct or most appropriate.** 01. Consider the following statements, A - The names of students in a class. B - The class mark sheet related to the year end term test. C - The G.C.E (O/L) examination result sheet. D - The numbers of salary pay sheets of teachers. Which of the data, (1) Only A (2) Only A and B (3) Only A and D (4)  $A\overline{I}A, B, C$  and D 02. Find the answer for A and B Input Data  $|\longrightarrow|$  A  $|\longrightarrow|$  Output B (1) A - storage B - Details (2) A - Process B - Numbers (3) A - Process B - Information (4) A - Information B - Process 03. Which Scanner type is not used in a medical field, (1) ECG, EEG (2) CT, MRI (3) CAT, X - ray (4) ATM, CAL 04. Which is not a party or section that not support by E-government, (1) G 2 C (2) G 2 G (3) G 2 S (4) G 2 B 05. Who was introduced the punch cord system to the computer system. (1) Joseph Jacquard (2) Gottfried Wilhelm (3) John Napier (4) Blaise Pascal 06. Which of the following the correct order that used technical processing device in the 1st, 2nd and 3rd computer generation, (1) Vacuum Tubes, Integrated Circuits, Micro Processor (2) Vacuum Tubes, Transistors, Micro Processor (3) Vacuum Tubes, Integrated Circuits, Transistors (4) Vacuum Tubes, Transistors, Integrated Circuits 07. What is the computer generation Assembly language was used? (1) The first generation (2) Second generation (3) Third generation (4) Fourth generation 08. Who is the father of computer? (1) Charles Babbage (2) Gottfried Wilhelm (3) Joseph Jacquard (4) John Napier 09. Which is the classification of computer according to size? (1) Super computer, Main frame computer, Mini computer, Micro computer (2) Super computer, Digital computer, Mini computer, Micro computer (3) Digital computer, Analog computer, Hybrid computer, Micro computer (4) Main frame computer, Digital computer, Mini computer, Hybrid computer **Grade 10 Name/ Index No. Time: 1 hour** 01. Consider the following statements,<br>
A - The names of statedns in eclass calculate the vear end term test.<br>
C - The G.C.E (Ο/Τ.) examination results sheet.<br>
D - The mumbers of statey pay sheets of teachers.<br>
Which of

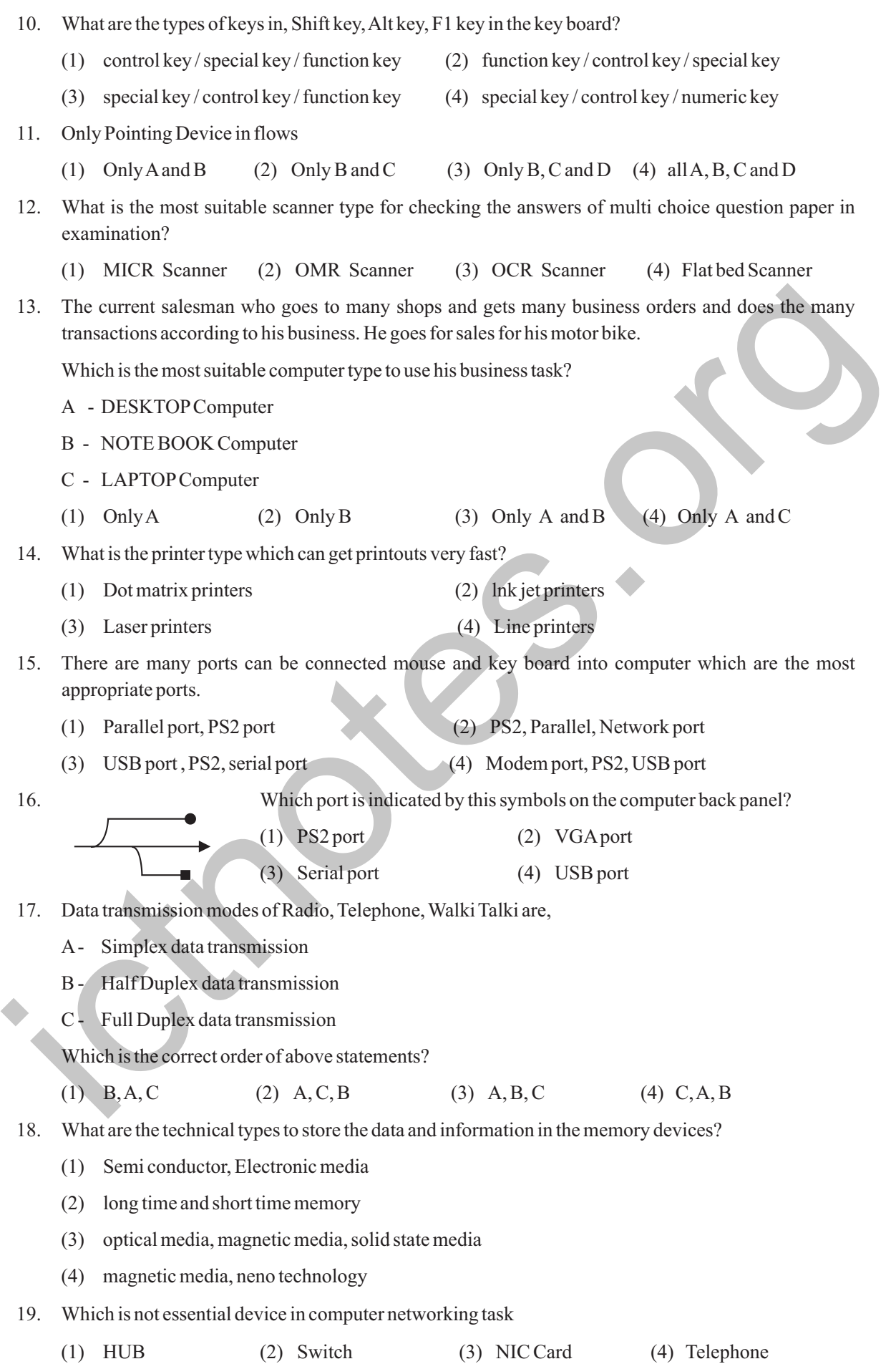

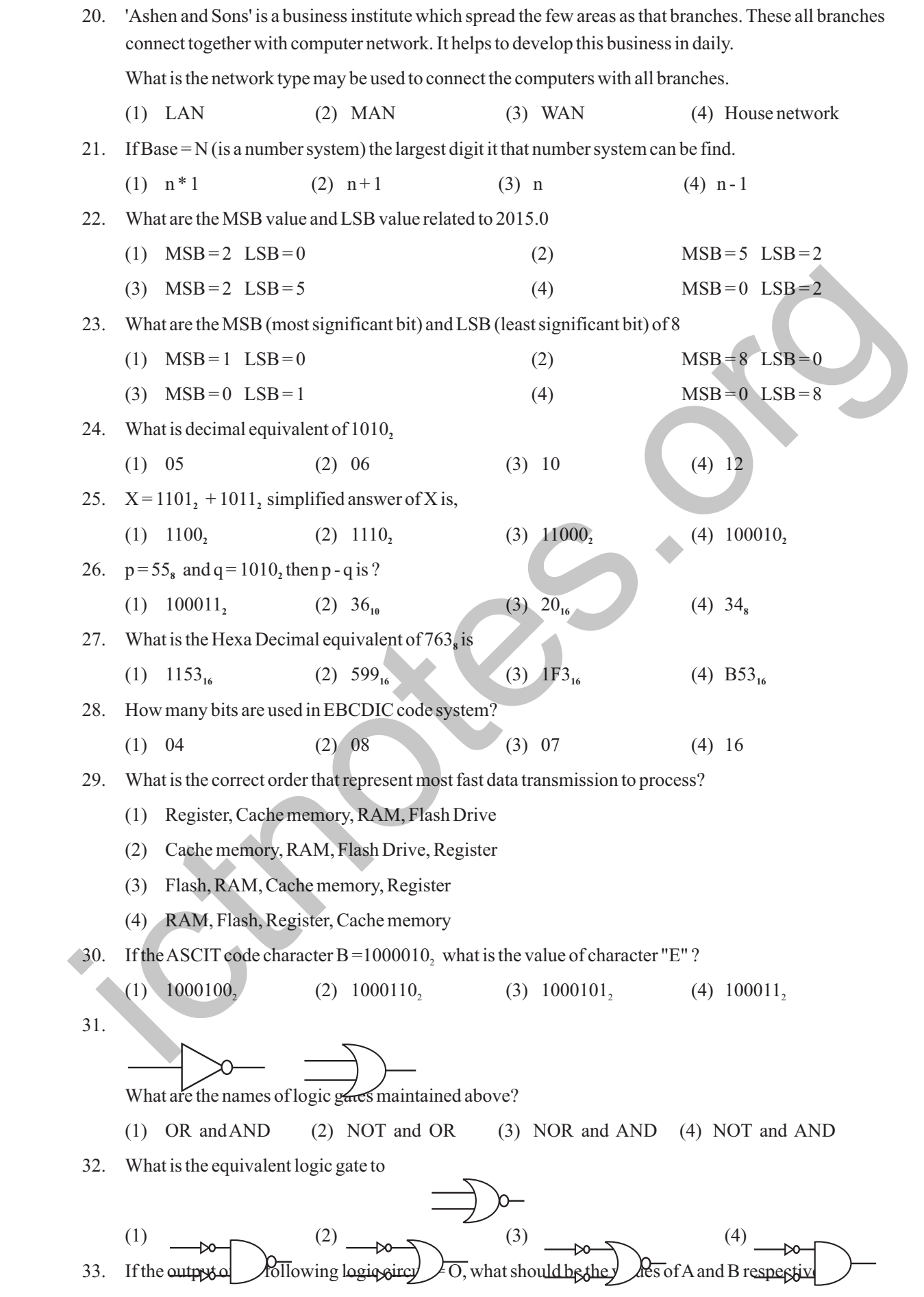

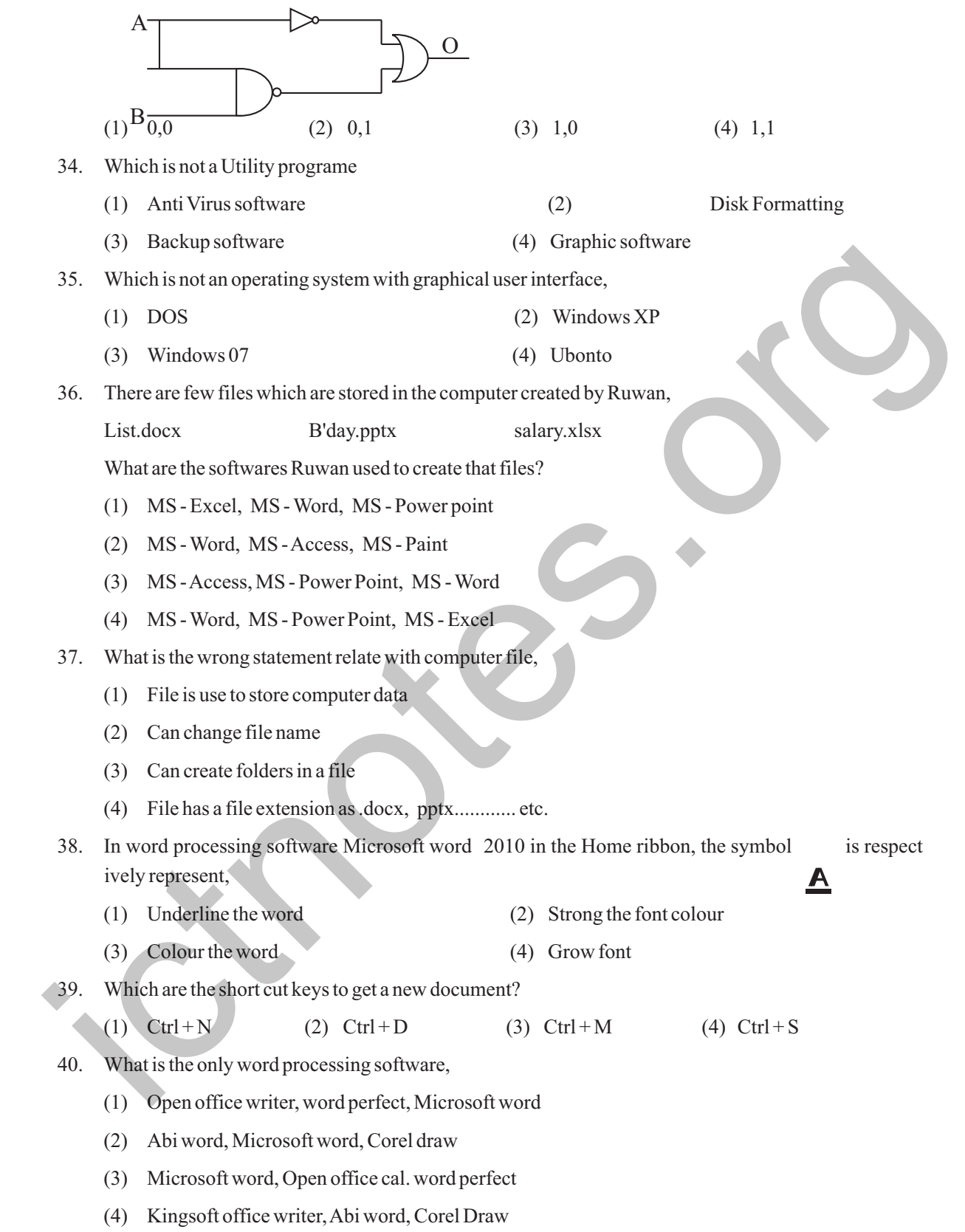

## *All Rights Reserved.*  **Information & Communication Technology II Mid Year Examination 2015**

**Grade 10**

**තොරතුරු හා සන්නිවේදන තාක්ෂණය II** 

**Time: 2 hours**

**Name/ Index No.**

- l **Answer five questions only including first question and four other questions.**
- l **First question carries 20 marks and each of the other questions carries 10 marks.**

## 01. Write short answers.

- (1) Write two ICT applications in business field.
- (2) Write four features should have an information.
- (3) Write four functions of a computer.
- (4) Write the equivalent binary (numbers) values for follows.

$$
A \t 521s \t B \t 73s
$$

$$
\mathbf{D}^{\prime}
$$

(5) Draw the logic gate circuit to,

$$
(\overline{A+B}) \cdot (A+B)
$$

(6) Find the values of X and Y

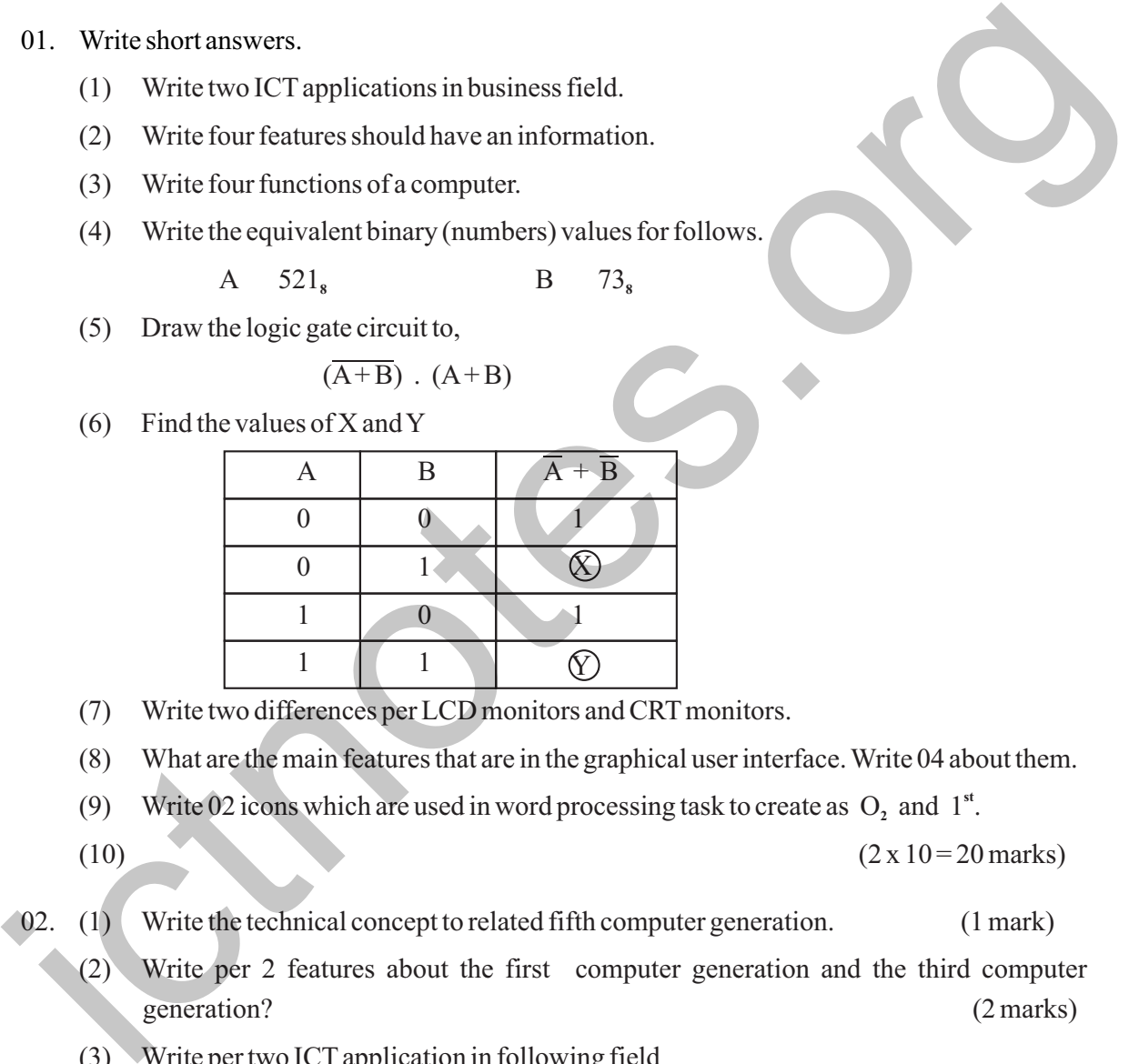

- (7) Write two differences per LCD monitors and CRT monitors.
- (8) What are the main features that are in the graphical user interface. Write 04 about them.
- (9) Write 02 icons which are used in word processing task to create as  $O_2$  and 1<sup>st</sup>.

 $(10)$   $(2 \times 10 = 20 \text{ marks})$ 

- 02. (1) Write the technical concept to related fifth computer generation. (1 mark)
	- (2) Write per 2 features about the first computer generation and the third computer generation? (2 marks)
	- (3) Write per two ICT application in following field
		- 1. Education field
		- 2. Agricultural field
		- 3. Entertainment (3 marks)
	- (4) Classify the computers according to computer size and name the appling these computers. (4 marks)
- 03. "Thisum" works using computers in their different sections in his industry. He wants to

- 
- 

develop his industry by net working the system. He is searching details about computer networking.

- (1) Write two advantages of computer networking. (2 marks)
- (2) How to get promotion or advertise to this industry. (2 marks)
- (3) Write the two suitable computer network topologies which are implement in this industry and name per two advantages of them. (3 marks)
- (4) What are the two differences of LAN and WAN. Write an example to each network types. (3 marks)
- 04. A and B are the inputs of the logic gate circuit and X is the output.

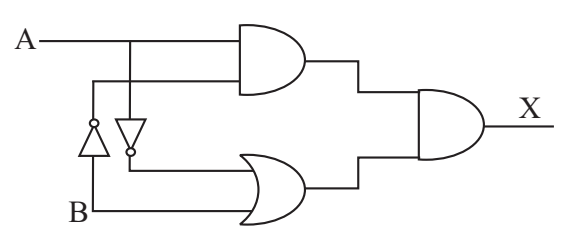

- (1) Write the Boolean expression to represent the above logic circuit. (2 marks)
- (2) Draw the truth table for that expression. (2 marks)
- (3) Simplify the following sums.
	- 1.  $100111, -11111,$
	- 2. 100101 1001 (4 marks) **<sup>2</sup> <sup>2</sup>**
- (4) Convert the hexadecimal  $3D_{16}$  into Decimal. (2 marks)

- -
- 

05.

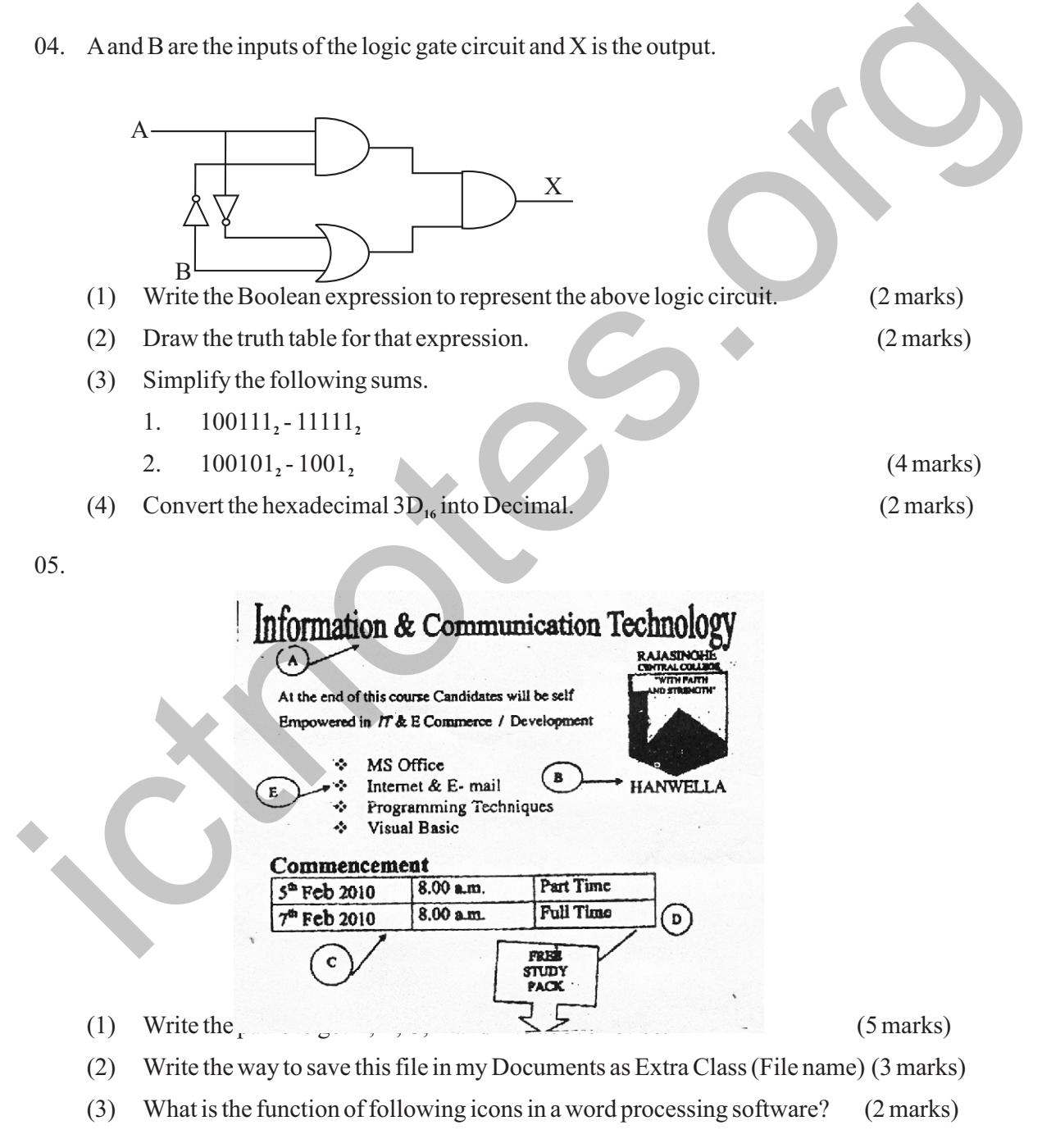

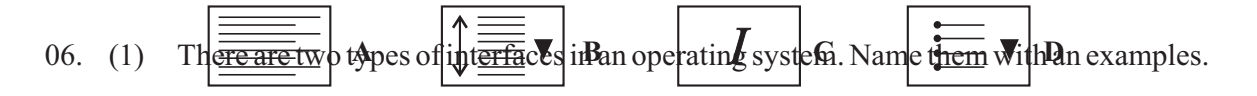

 (2 marks) (2) Classify the operating system according to procedure. (4 marks) (3) Write the appropriate words to A, B, C and D. (4 marks)

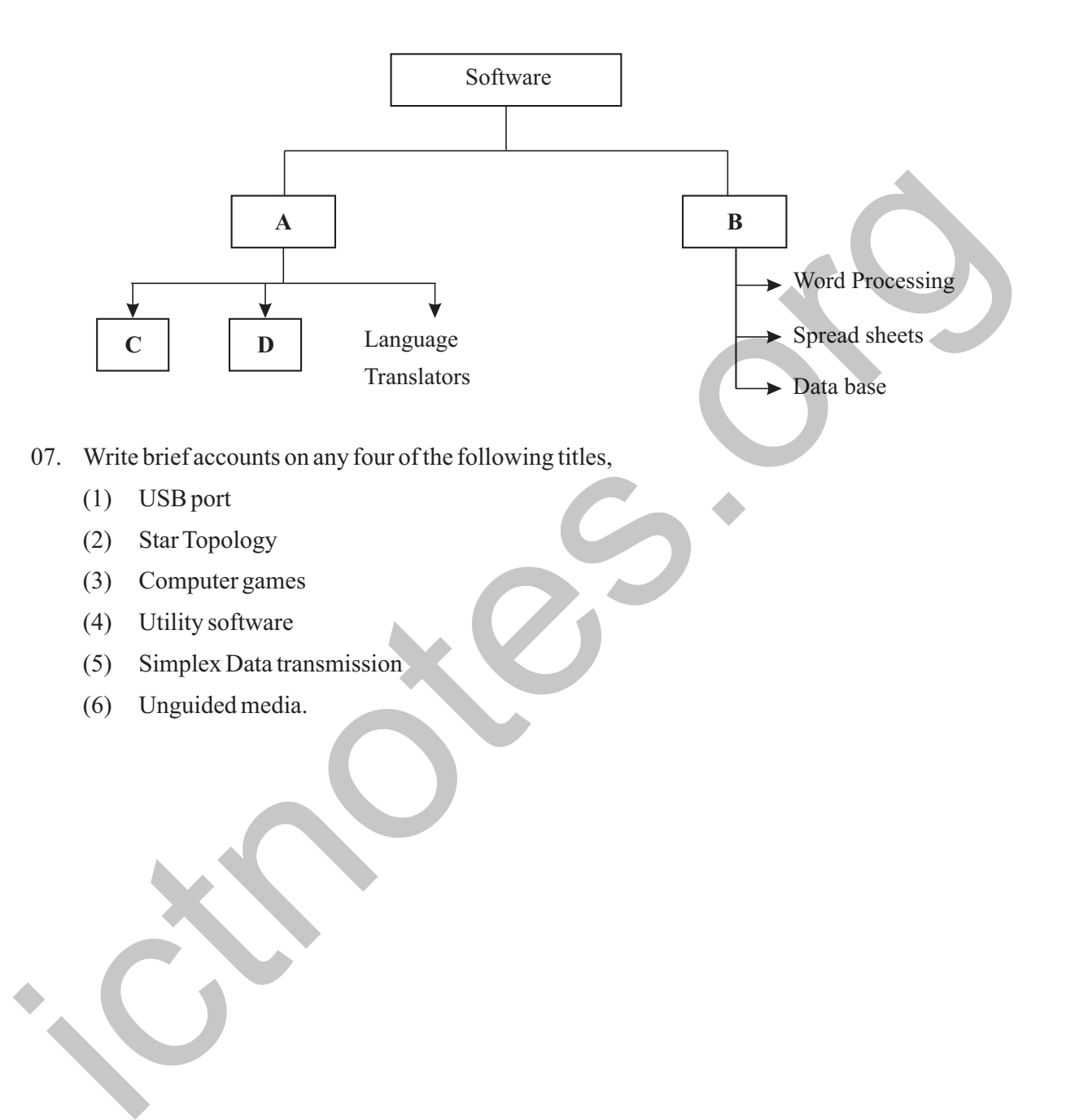